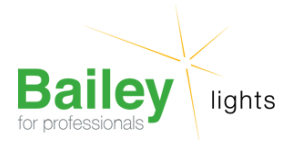

Artikelnummer: E28012100

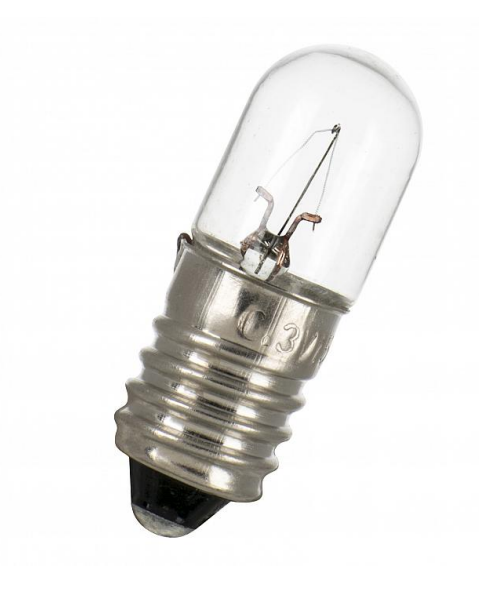

## **E10 T10X28 12V 100mA 1.2W C-2V**

Artikelnummer: E28012100

BAI Miniatuur E10 Buis 10x28mm 12V 100mA 0.1A 1.2W Helder 2000u C-2V Indicatieen signaleringslamp

Bailey is de specialist in miniatuurlampen en heeft een bijzonder uitgebreid assortiment indicatie & signalering lampen opgebouwd. Als Bailey het lampje niet meer kent dan bestaat het waarschijnlijk niet meer. E10 (MES) Miniature Edison Screw

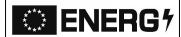

No energy label<br>required in<br>accordance with regulation<br>(EU) 2019/2015

## **Algemene classificatie data**

2019/2015

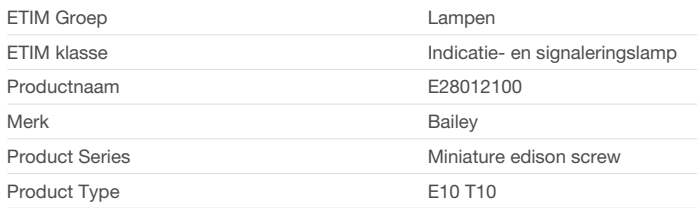

Bailey Electric & Electronics bv | Everdenberg 21 | 4902 TT Oosterhout | nl | +31 (0)162 52 24 46 | info@bailey.nl

Alle rechten voorbehouden. Wij behouden ons het recht voor om ontwerpen en technische specificaties van onze producten te wijzigen.

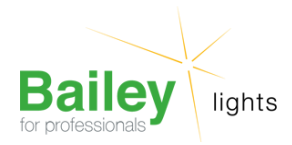

Artikelnummer: E28012100

## **Classificatie Attributen**

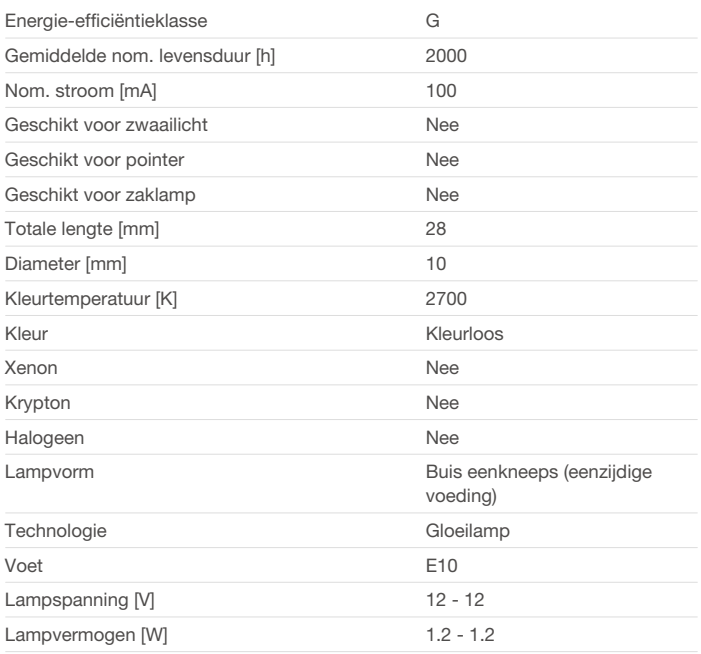

## **Alternatieve artikelen**

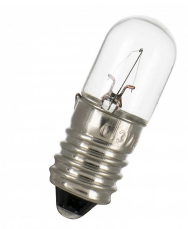

[E28012165](https://www.bailey.nl/nl/catalog/conventioneel/miniatuurlampen/e10/t10x28/e28012165/articles/g+c+p+a+nr+view) E10 T10X28 12V 165mA 2W C-2V

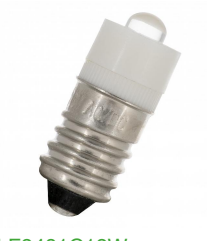

[LE2401C12W](https://www.bailey.nl/nl/catalog/led-lampen/led-miniatuur/e10/10x24/le2401c12w/articles/g+c+p+a+nr+view) E10 T10X24 S.LED White 12V AC/DC

Bailey Electric & Electronics bv | Everdenberg 21 | 4902 TT Oosterhout | nl | +31 (0)162 52 24 46 | info@bailey.nl

Alle rechten voorbehouden. Wij behouden ons het recht voor om ontwerpen en technische specificaties van onze producten te wijzigen.